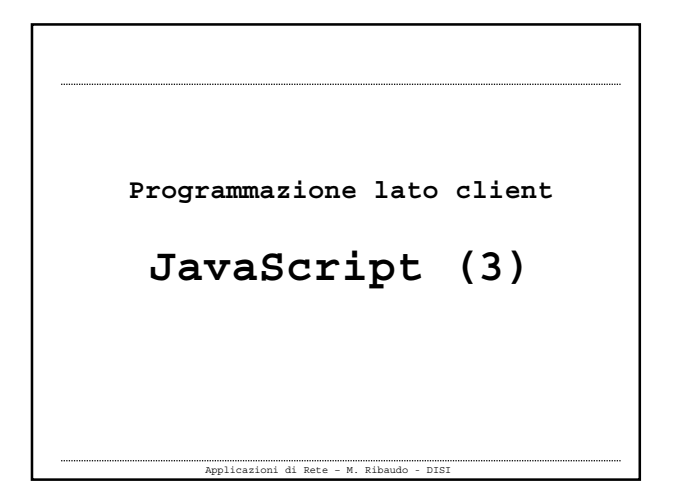

# **Document Object Model (DOM)**

- Dispone di **proprietà** che forniscono le informazioni sul documento visualizzato nel browser
- Molte proprietà sono **array** che rappresentano a loro volta gli oggetti all'interno di una pagina HTML: moduli, immagini, link, …
- Dispone di **metodi** per inserire del testo in un documento e per creare nuovi documenti

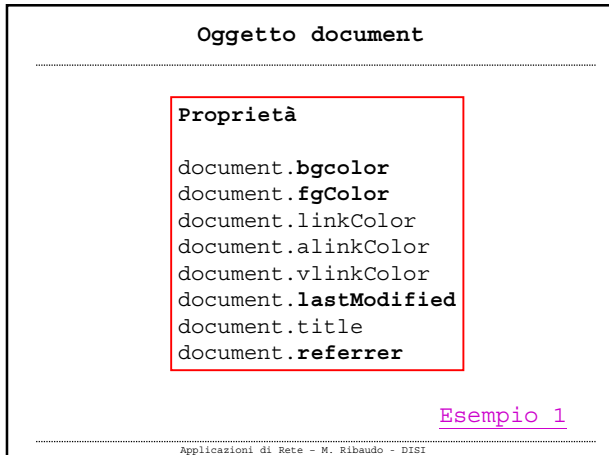

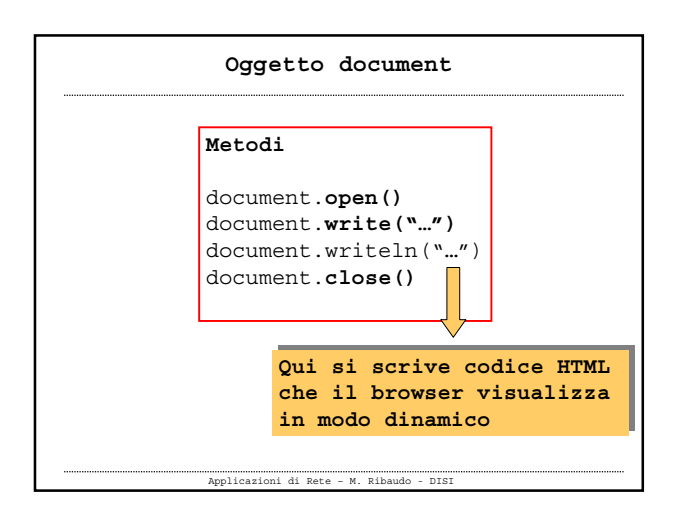

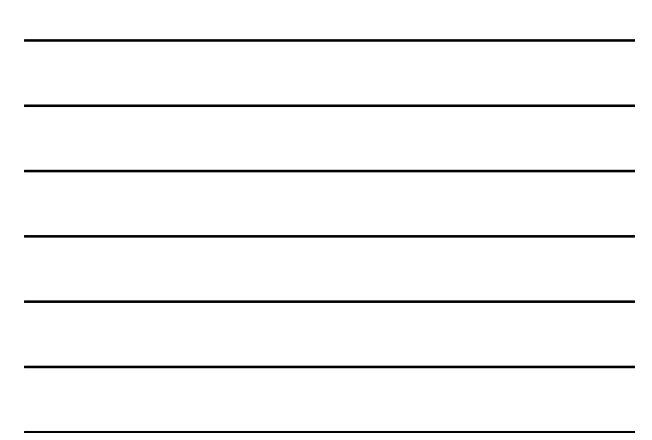

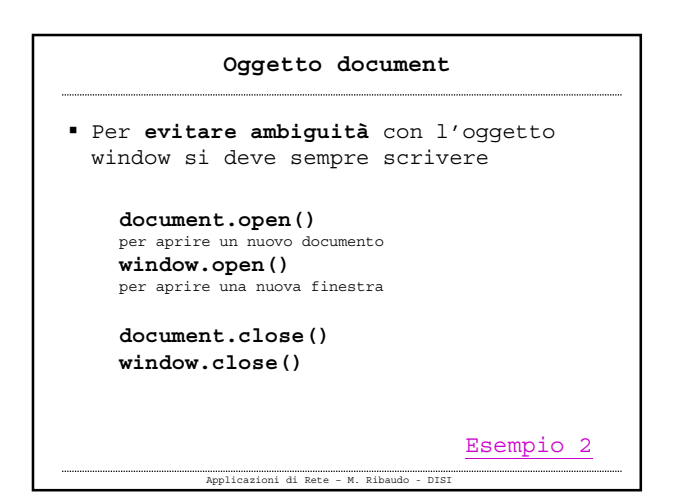

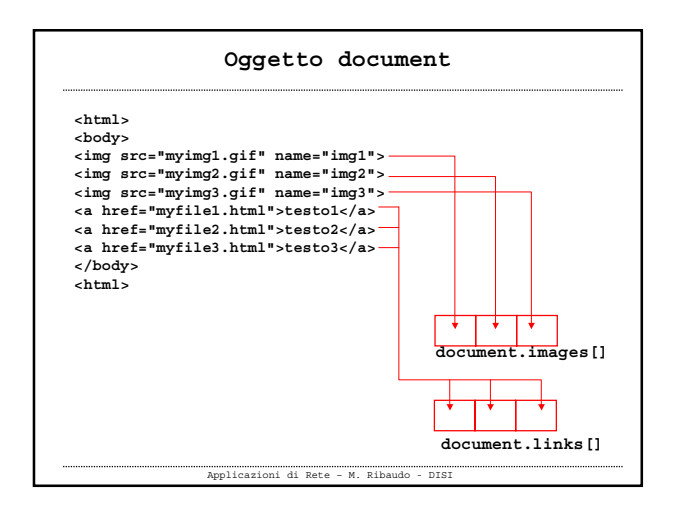

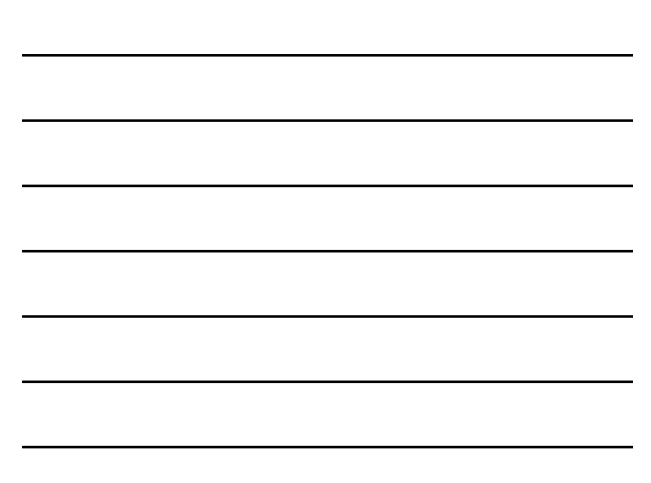

#### **Oggetto document**

```
Applicazioni di Rete – M. Ribaudo - DISI
document.images.length
document.images[0].src="myimg1.gif"
document.images[1].src="myimg2.gif"
document.images[2].src="myimg3.gif"
              document.images[0].name="img1"
              document.images[1].name="img2"
              document.images[2].name="img3"
<html>
 <body>
<img src="myimg1.gif" name="img1">
<img src="myimg2.gif" name="img2">
<img src="myimg3.gif" name="img3">
 …<br></body><br><html>
```
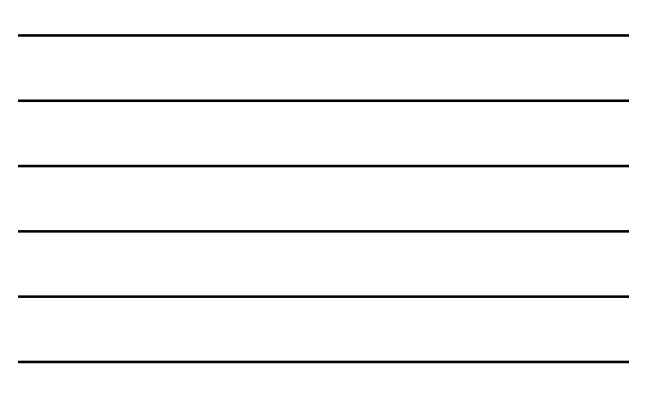

### **Oggetto document**

 I **nomi** degli oggetti diventano delle **proprietà** dell'oggetto **document** che possono essere usate al posto degli array

**<img src="myimg1.gif" name="img1">**

**document.images[0].src="myimg1.gif" document.img1.src="myimg1.gif"**

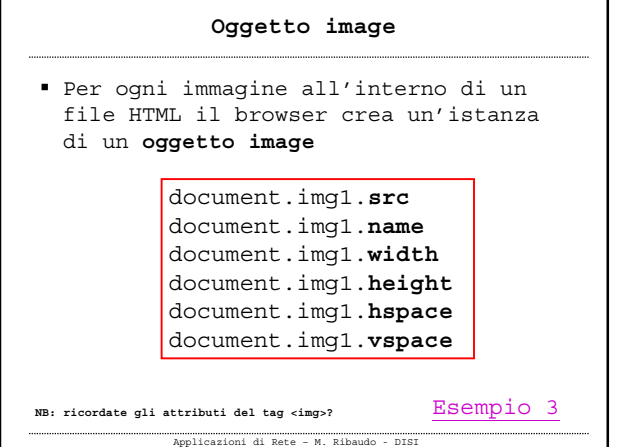

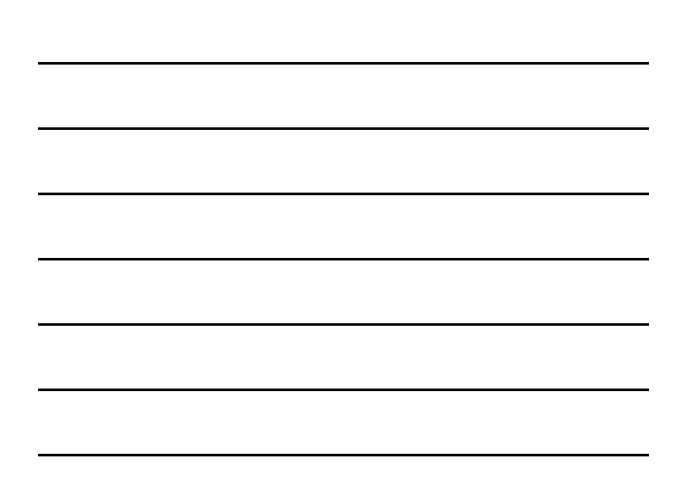

## **Roll over delle immagini**

- Si ottiene cambiando dinamicamente il valore della proprietà **src** di un'immagine
- Di solito questo effetto si associa ai gestori di eventi **onMouseOver**, **onMouseOut**

Applicazioni di Rete – M. Ribaudo - DISI

# Esempio 4

# Applicazioni di Rete – M. Ribaudo - DISI **Proprietà** document.ln1.**href** document.ln1.**pathname** document.ln1.**protocol** document.ln1.**text** document.ln1.search Viene creato l'array document.links[], ogni cella descrive un'istanza dell'oggetto link **Oggetto link** Esempio 5

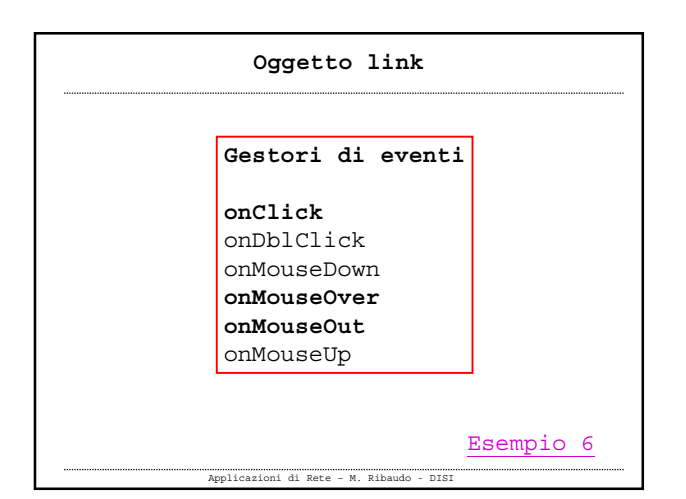

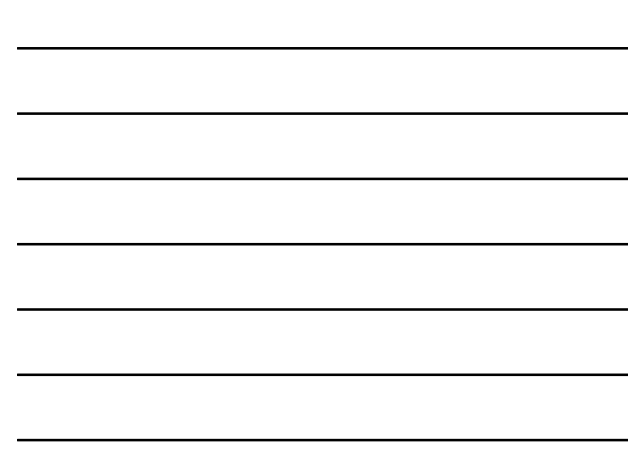

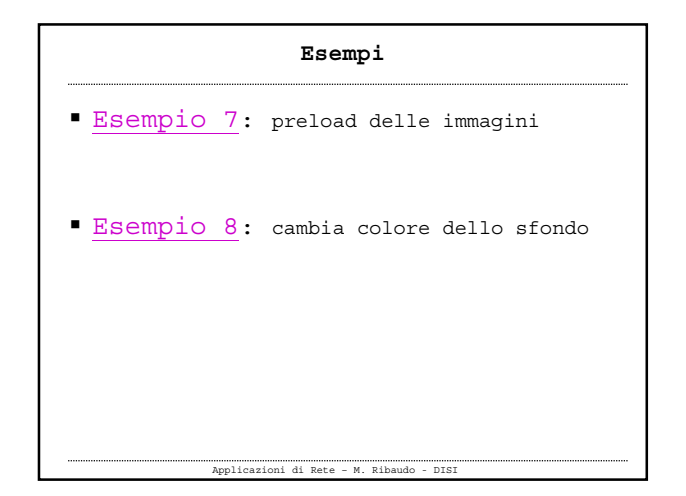

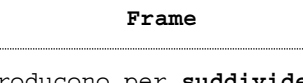

- Si introducono per **suddividere il browser in parti indipendenti** tra loro
- Si crea una **struttura a frame** creando un file (index.html) che specifica come deve essere suddiviso il browser
- Poi, **in ogni porzione** del browser viene caricato **un file HTML diverso**

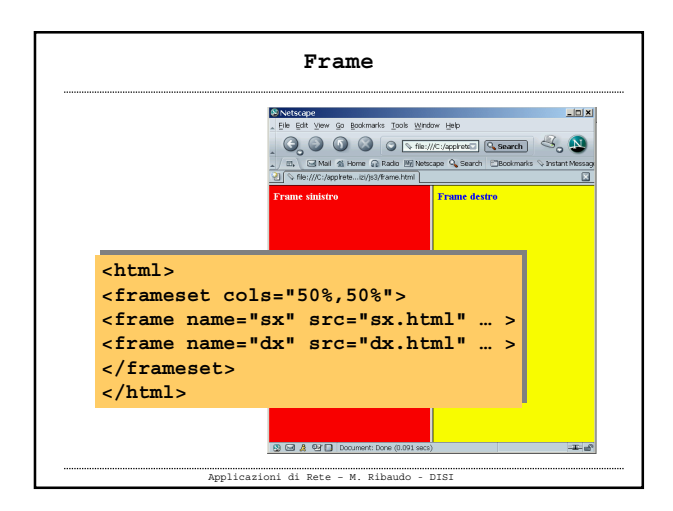

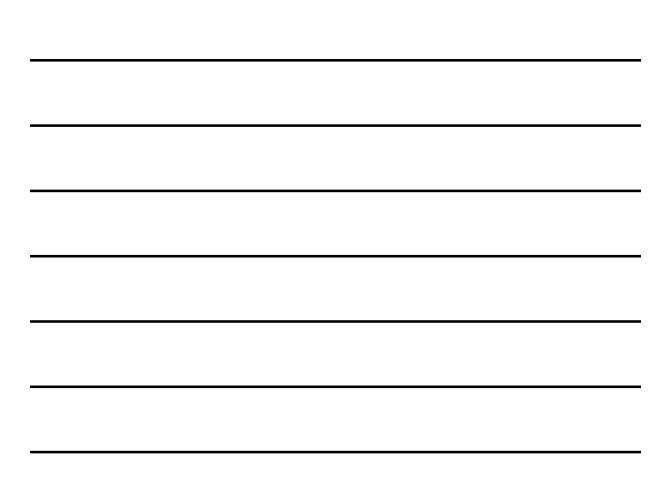

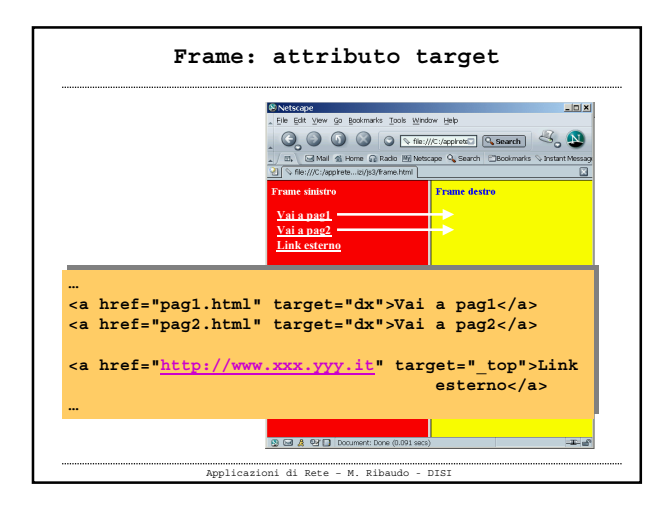

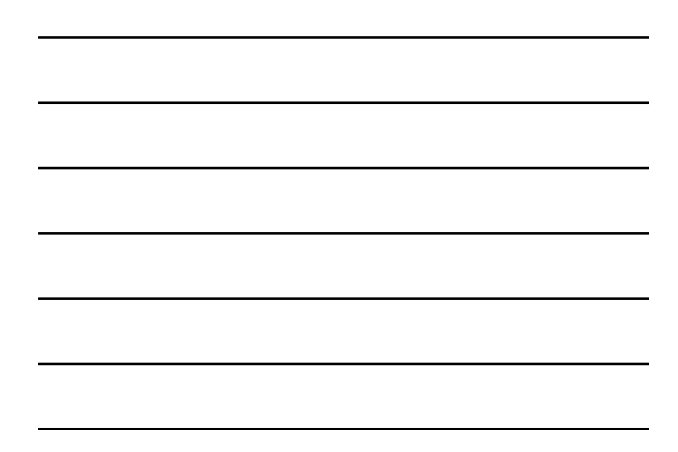

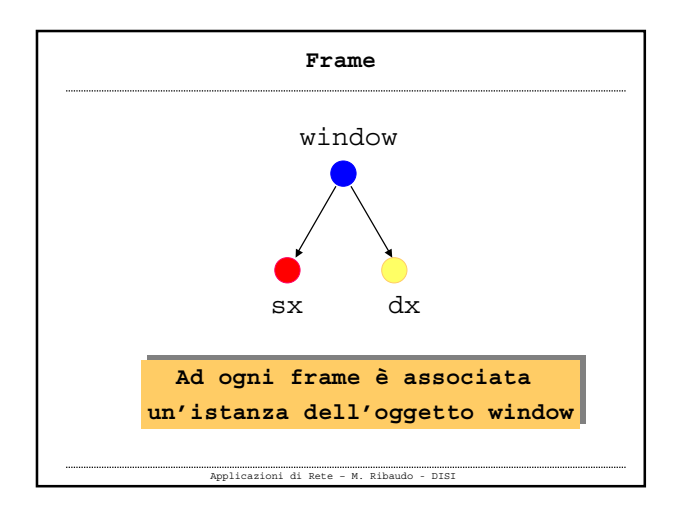

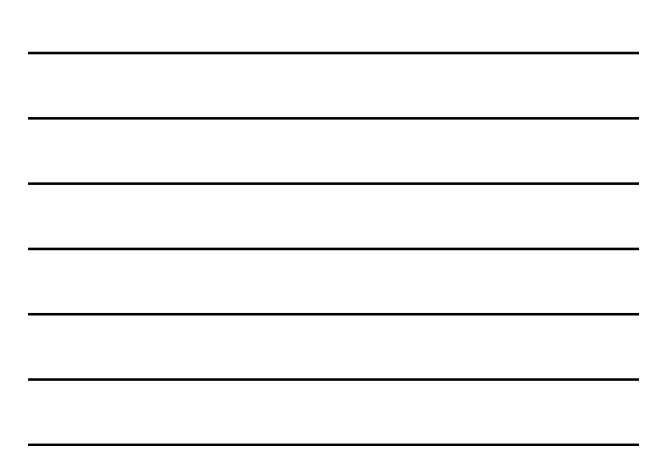

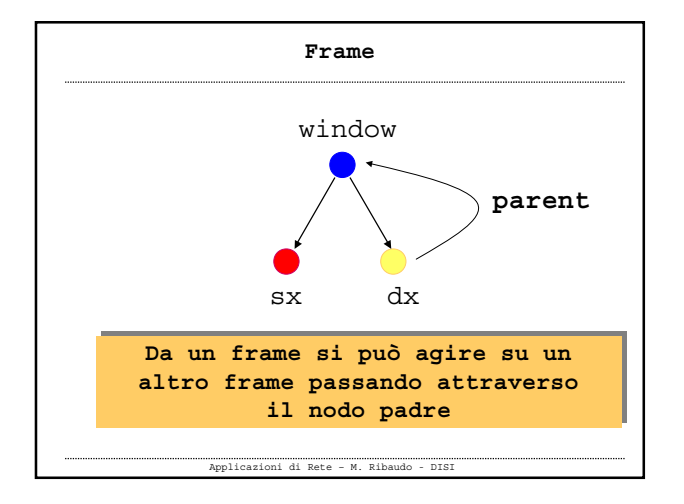

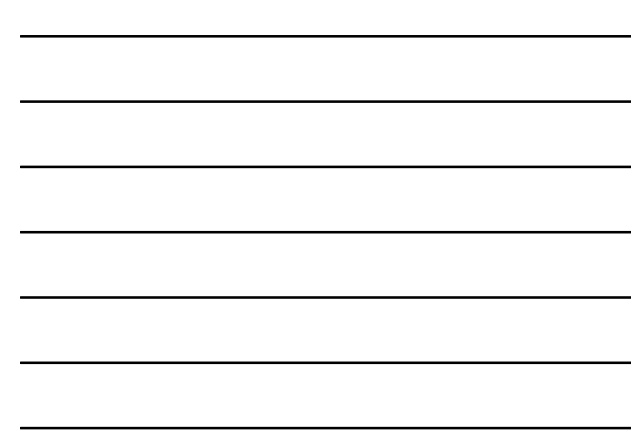

# **Frame**

 Ad esempio dal **frame di sinistra** (sx) si può **scrivere** qualcosa nel **frame di destra** (dx) con il metodo document.write() **Non è banale**

**Nel frame di nome sx**

**parent.dx.document.write( parent.dx.document.write(***""*…"…"**))**

Esempio 9

Esempio 10